# Policy & Model Driven Adaptive Workload Placement Enterprise vDNS Service Deployment Architecture

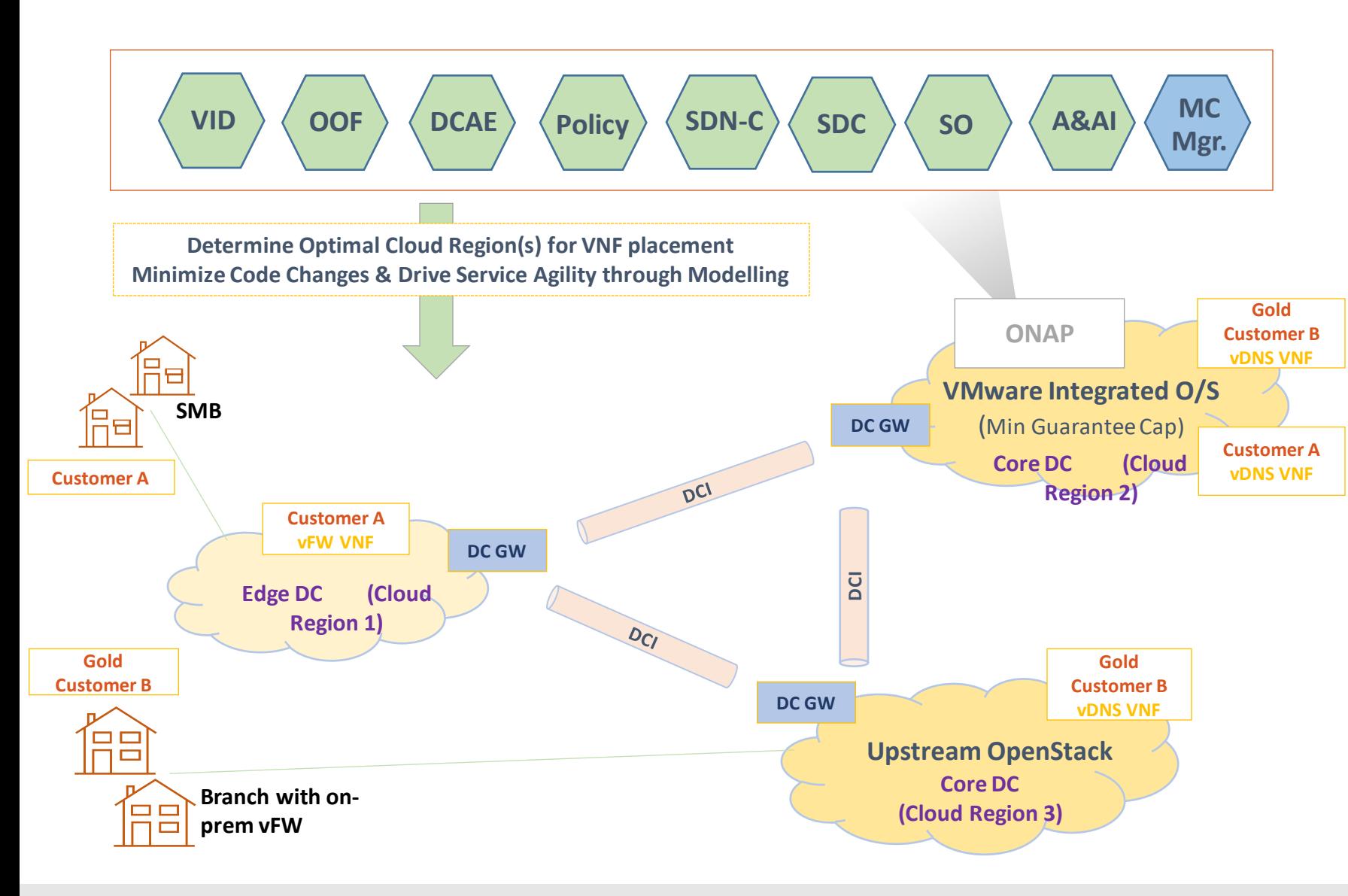

#### **Cloud Region Capabilities – from MC Mgr.**

• Min Guarantee Capability - Min, Max per resource (CPU, Memory) for Resource Pool and VM

### **Policies used by OOF for vDNS Service placement**

- **Must not** place vDNS VNF in Cloud Region 1 (Edge DC)
- **Prefer** Cloud Region with direct customer connection
- **Prefer** Cloud Region with Min Guarantee Capability for Gold Customer
- **Prefer** Cloud Region with least average/peak utilization at a Cloud Region, Tenant and Resource Pool level

## **vDNS Service Placement decision for Gold Customer B**

- **Desired** location Cloud Region 3
- **Less** preferred location Cloud Region 2

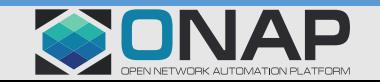

# **TITHE LINUX FOUNDATION**

# Policy & Model Driven Adaptive Workload Placement vDNS Service Design/Deployment Workflow

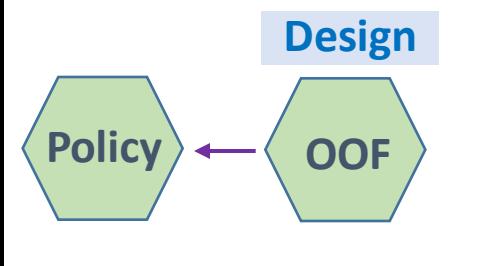

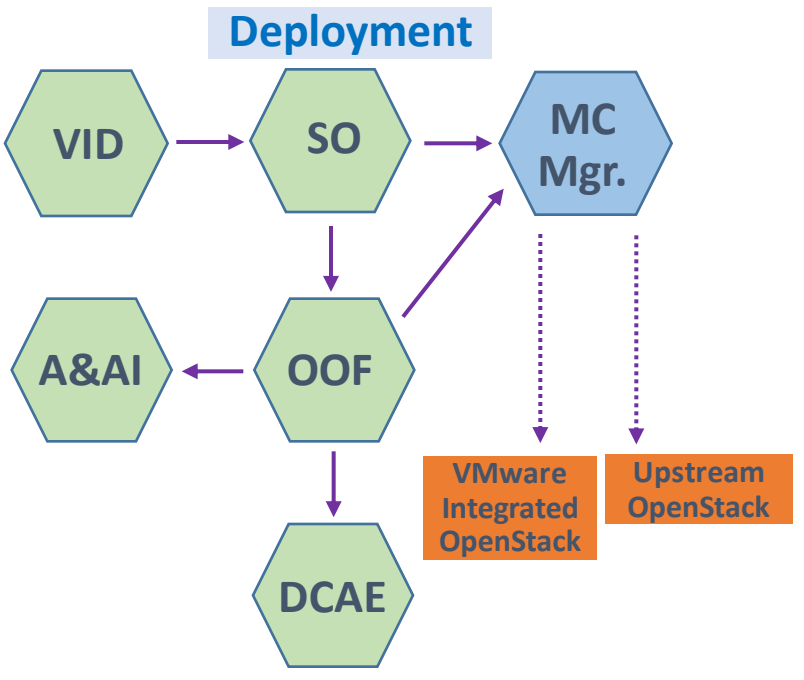

## **TITHE LINUX FOUNDATION**

## **OOF Minizinc Constraint Model**

(Approx. 50 lines of model for vDNS service)

int: N\_CLOUD\_REGIONS; % number of cloud regions  $\arctan[1..NATTRIBUTES]$  of float: W ATTRIBUTES; % weights of each attribute **var int: s; % target cloud region (solution to the problem)** … **% custom constraints** constraint capabilities[s, CORE DC] = 1;  $\frac{1}{8}$  hard constraint: has to be placed in CORE DC constraint utilization [s, AVG UTILIZATION]  $\leq 0.85$ ; % hard constraint: need some capacity available **% custom soft constraint for gold customers** -- give a large weight to direct connection  $\forall$ ar float: additional obj = bool2int(CUST TYPE = GOLD) \* capabilities  $\overline{s}$ , DIRECT CONN] \* 1000; … **% Overall objective function** % Objective for utilization  $\forall$ ar float: obj utilization = sum(k in 1..N METRICS)  $\vert$ ( W METRICS[k] \* (1 - utilization[s, k]) );  $\forall$ ar float: obj = obj utilization + obj capabilities  $+$  additional obj; % can later add weights to each... **solve maximize obj;** …

 $\lvert \text{output} \rvert$  ["Cloud Region: ", show(s), "\n", "Objective function value: ", show(obj), "\n", "Customer type:  $\vert$ ", show(CUST TYPE), "\n"];

#### **vDNS Service Design - Policy**

Define vDNS Service Placement Policies based on hard/soft constraints

#### **- OOF**

Translate Policies to Constraint Models **Minimize Code Changes & Drive Service Agility** through Modelling

## **vDNS Service Deployment** - **VID Portal**

Customer id

## - **SO**

Contact OOF to determine Optimized Cloud Region(s)/Endpoint(s) for VNF placement

#### - **OOF**

Inputs: Infra resource (CPU/Memory) metrics (Average/Peak Utilization) from MC; Application metrics from DCAE; Infra Capability/Capacity from A&AI

Outputs: **Optimal Cloud Region(s) for VNF placement** 

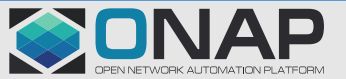